Ms Project Server 2007 Installation Guide
>>>CLICK HERE<<<

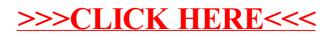